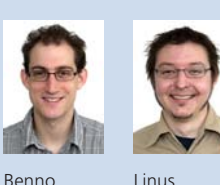

Müller

Linus

Diplomanden Benno Dietrich, Linus Müller Examinator Prof. Beat Stettler Experte Hansruedi Hänni, Luware AG, Pfäffikon SZ Themengebiet Internet-Technologien und -Anwendungen Projektpartner Luware AG, Pfäffikon SZ

## WorkFlow Editor

## 25 Konfigurationsmanagement für OCS-basiertes Contact Center

Dietrich

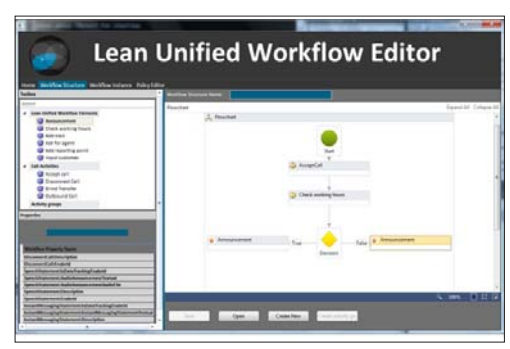

PrintScreen des Structure-Tabs

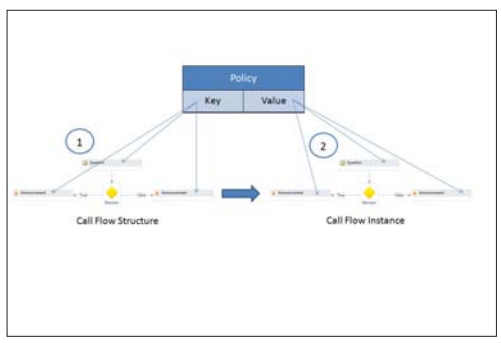

Dynamische Valuezuweisung durch gesetzte Keys in der Structure

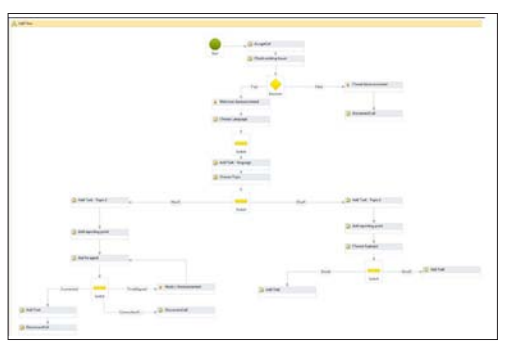

Call-Flow-Beispiel

Ausgangslage: Die Bachelorarbeit Workflow Editor (Konfigurationsmanagement für OCS-basiertes Contact Center) ist ein Teilprojekt der Softwarelösung LUCS (Lean Unified Customer Services), welches ein innovatives Contact Center realisiert, das auf dem Microsoft Communications Server 2010 basiert und die API der Microsoft Unified Communications Foundation verwendet. Bestehende Contact Centers haben das Problem, dass die Erstellung und das Unterhalten von Call Flows sehr zeitaufwendig ist. Kleine Änderungen an der Firmen-Policy müssen manuell auf allen Call Flows angepasst werden, was zu erheblichen Mehrkosten im Unterhalt führt. Des Weiteren wurden die User Interfaces (UI) zum Erstellen von Call Flows von Technikern gestaltet und sind häufig zu kompliziert und unübersichtlich in der Anwendung.

Vorgehen / Technologien: Zu Beginn des Projektes musste in einer umfassenden Analysephase abgeklärt werden, ob es vorteilhafter wäre, auf der sich zu Beginn der Arbeit noch im Beta-Stadium befindenden .Net 4.0 Version zu entwickeln oder die .Net 3.5 Version zu verwenden. Zusätzlich galt es zu eruieren, mit welchen Technologien die Client-Entwicklung durchgeführt werden soll, um eine möglichst flexible Dual-homed-Lösung zu erreichen. Der Entscheid fiel zugunsten von .Net 4.0 aus, weil in dieser insbesondere die Workflow Foundation (WF) konzeptionell neu aufgebaut worden war. Nach der Analyse wurde mit der Implementierungsphase begonnen. Bevor allerdings der erste Prototyp entwickelt werden konnte, wurde mit der Mächtigkeit der WF gerungen. Dies führte dazu, dass sich das zweite Kerngebiet, die Activities, herauskristallisierte. Später wurde noch die Datenbank angehängt, um das Produkt bestmöglich für die Integration in das LUCS-Projekt vorzubereiten.

Ergebnis: Das UI ermöglicht es dem Anwender, ein Call-Flow-Template (Workflow Structure) zu erstellen oder ein bereits bestehendes zu editieren. Durch vordefinierte Policy-Einträge können diverse Eigenschaften von einzelnen Call-Flow-Elementen im Template vorkonfiguriert werden. Bei der Erstellung einer Call-Flow-Instanz werden die Eigenschaften aus der ausgewählten Policy abgefüllt oder können alternativ manuell bearbeitet werden. Aus dieser erstellten Call-Flow-Instanz kann eine XAML-Konfiguration generiert werden, welche anschliessend in einer Applikation geladen und ausgeführt werden kann. Einer Call-Flow-Instanz kann eine Service Entry hinzugefügt werden. Diese besteht aus einem Namen, einer Telefonnummer und einer SIP-URI und stellt die Beziehung zu einem effektiven Call in einer Dienstleistung dar.